# **STRINGS**

### **Definition:**

String is a sequence of characters. But in Java, a string is an object that represents a sequence of characters. The java.lang.String class is used to create string object.

How to create String object?

There are two ways to create a String object:

- 1. **By string literal**: Java String literal is created by using double quotes. For Example: String s="Welcome";
- 2. **By new keyword**: Java String is created by using a keyword "new". For example: String s=new String("Welcome"); It creates two objects (in String pool and in heap) and one reference variable where the variable 's' will refer to the object in the heap.

# **Java String Pool:**

Java String pool refers to collection of Strings which are stored in heap memory. In this, whenever a new object is created,

- 1) String pool first checks whether the object is already present in the pool or not.
- 2) If it is present, then same reference is returned to the variable
- 3) else new object will be created in the String pool and the respective reference will be returned.

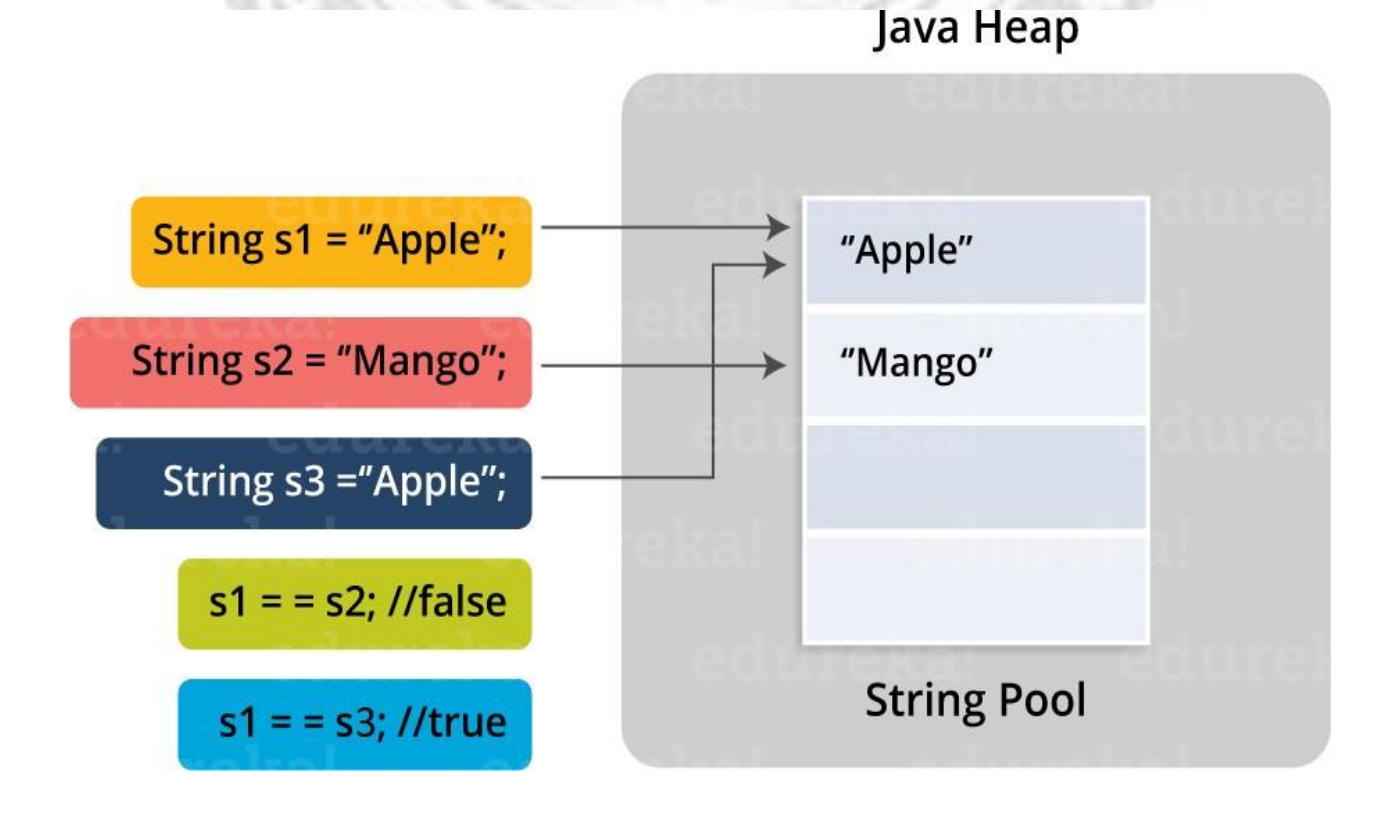

Refer to the diagrammatic representation for better understanding: In the above image, two Strings are created using literal i.e "Apple" and "Mango". Now, when third String is created with the value "Apple", instead of creating a new object, the already present

#### object reference is returned.

#### **Example: Creating Strings**

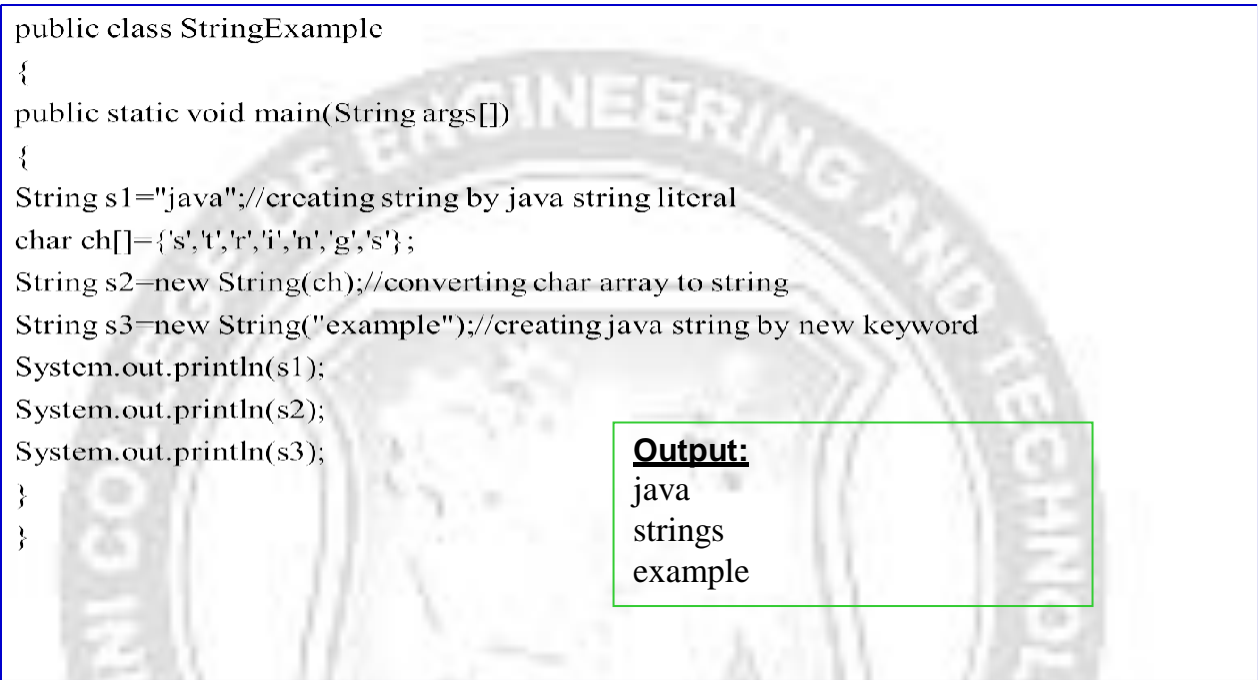

#### **Immutable String in Java**

In java, **string objects are immutable**. Immutable simply means un-modifiable or unchangeable.

- $\checkmark$  Once string object is created its data or state can't be changed but a new string object is created.
- $\checkmark$  Let's try to understand the immutability concept by the example given below: class Simple{

public static void main(String args[]){

```
String s="Sachin";
```
s.concat(" Tendulkar");//concat() method appends the string at the end System.out.println(s);//will print Sachin because strings are immutable objec

```
ts
}
```
} **Output:** Sachin

### **4.10: METHODS**

#### **Methods of String class in Java**

java.lang.String class provides a lot of methods to work on string. By the help of these methods, we can perform operations on string such as trimming, concatenating, converting strings etc.

### **Important methods of String class.**

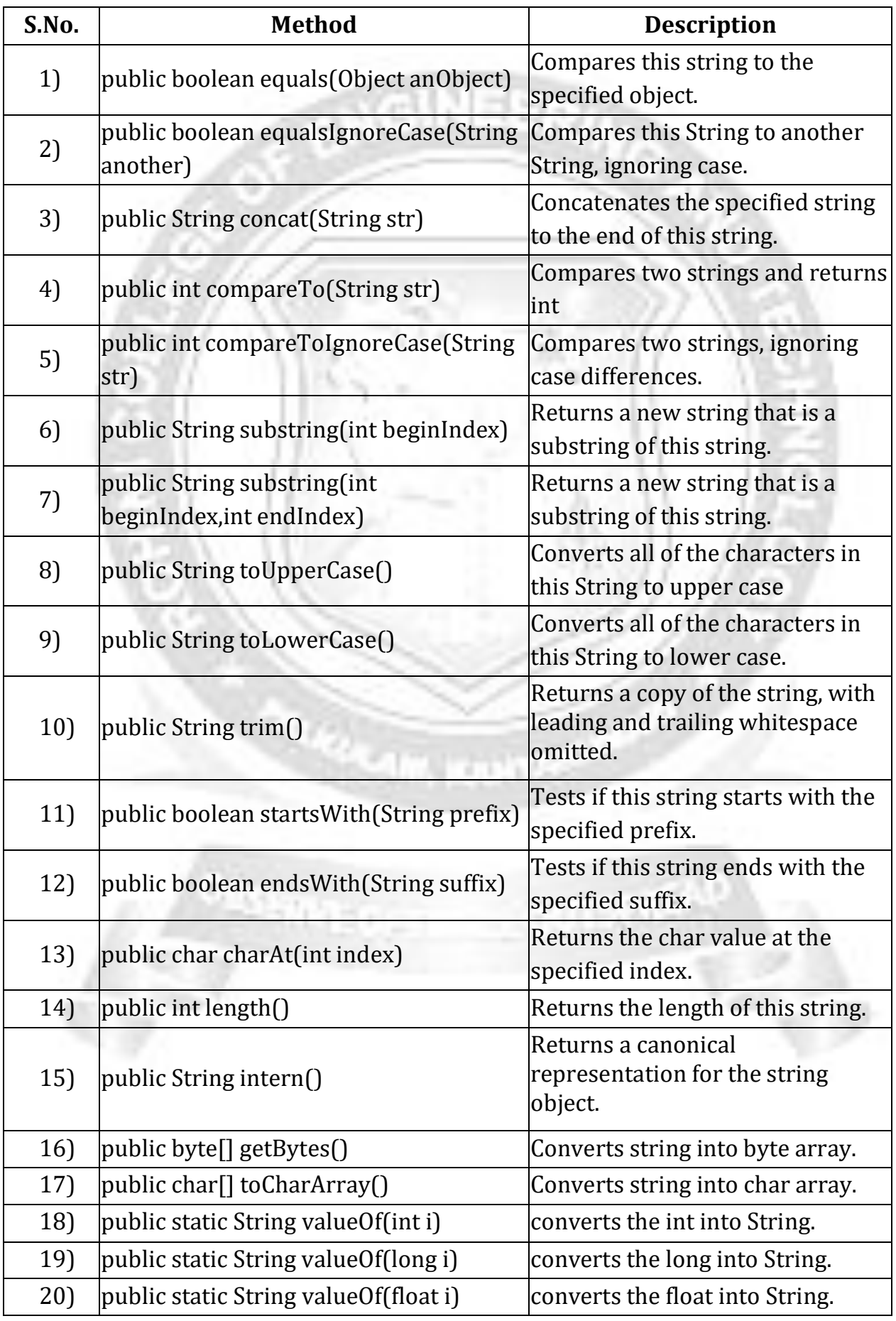

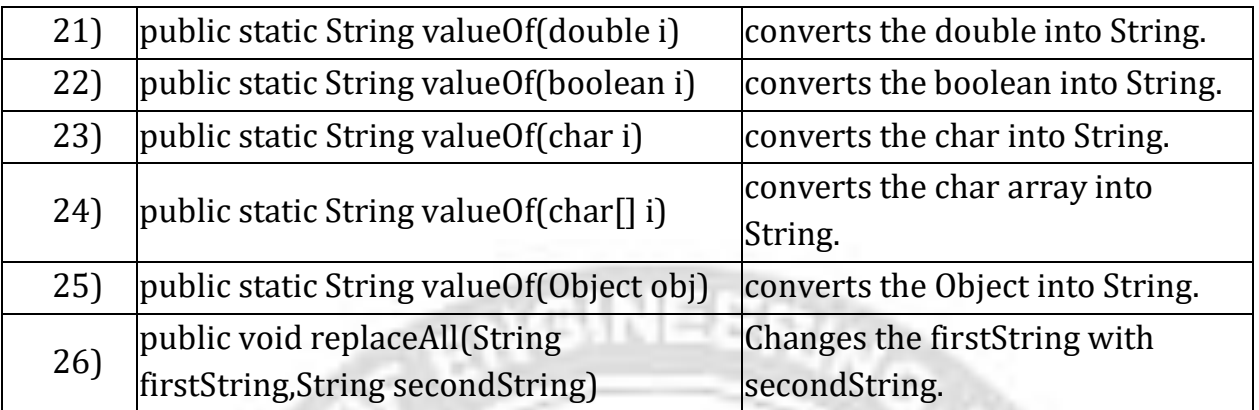

### **String comparison in Java**

- $\checkmark$  We can compare two given strings on the basis of content and reference.
- It is used in **authentication** (by equals() method), **sorting** (by compareTo() method), **reference matching** (by == operator) etc.
- $\checkmark$  There are three ways to compare String objects:
- 1. By equals() method
- 2.  $By = *operator*$
- 3. By compareTo() method

### 1) By equals() method

false

equals() method compares the original content of the string.It compares values of string for equality.String class provides two methods:

- **public boolean equals(Object another){}** compares this string to the specified object.
- **public boolean equalsIgnoreCase(String another){}** compares this String to another String, ignoring case.

### **Example: equals() method**

```
class Simple{
   public static void main(String args[]){
    String s1="Sachin";
    String s2="Sachin";
    String s3=new String("Sachin");
    String s4="Saurav";
    System.out.println(s1.equals(s2));//true
    System.out.println(s1.equals(s3));//true
    System.out.println(s1.equals(s4));//false
   }
   }
Output:
        true
        true
```
### **Example: equalsIgnoreCase(String) method**

```
class Simple{
   public static void main(String args[]){
    String s1="Sachin";
    String s2="SACHIN";
    System.out.println(s1.equals(s2));//false
    System.out.println(s1.equalsIgnoreCase(s3));//true
   }
   }
Output:
```
false true

2) By == operator

The = = operator compares references not values.

### **Example: == operator:**

class Simple{

```
public static void main(String args[])
{
 String s1="Sachin";
 String s2="Sachin";
 String s3=new String("Sachin");
 System.out.println(s1==s2);//true (because both refer to same instance)
 System.out.println(s1==s3);//false(because s3 refers to instance created in nonpoo
l)
}
}
```
Output:

true false

3) By compareTo() method:

compareTo() method compares values and returns an int which tells if the values compare less than, equal, or greater than.

Suppose s1 and s2 are two string variables.If:

 $s1 == s2 : 0$ 

- **s1 > s2** :positive value
- **s1 < s2** :negative value

# **Example: compareTo() method:**

```
class Simple{
public static void main(String args[]){
 String s1="Sachin";
 String s2="Sachin";
 String s3="Ratan";
```

```
System.out.println(s1.compareTo(s2));//0
 System.out.println(s1.compareTo(s3));//1(because s1>s3)
 System.out.println(s3.compareTo(s1));//-1(because s3 < s1)
}
}
```
### **Output:**

```
0
1
-1
```
### **String Concatenation in Java**

Concating strings form a new string i.e. the combination of multiple strings.

There are two ways to concat string objects:

- 1. By + (string concatenation) operator
- 2. By concat() method

1) By + (string concatenation) operator

String concatenation operator is used to add strings.For Example:

//Example of string concatenation operator

```
class Simple{
public static void main(String args[]){
```

```
String s="Sachin"+" Tendulkar";
System.out.println(s);//Sachin Tendulkar
}
```
**Output:** Sachin Tendulkar

}

The compiler transforms this to:

String s=(new StringBuilder()).append("Sachin").append(" Tendulkar).toString();

String concatenation is implemented through the StringBuilder(or StringBuffer) class and its append method.

String concatenation operator produces a new string by appending the second operand onto the end of the first operand. The string concatenation operator can concat not only string but primitive values also.

```
Example:
   class Simple{
   public static void main(String args[]){
    String s=50+30+"Sachin"+40+40;
```

```
System.out.println(s);//80Sachin4040
}
}
```
### **Output:** 80Sachin4040

**Note:** If either operand is a string, the resulting operation will be string concatenation. If both operands are numbers, the operator will perform an addition.

```
By concat() method
```
concat() method concatenates the specified string to the end of current string.

```
Syntax: public String concat(String another)\{\}
```

```
Example of concat(String) method
class Simple{
public static void main(String args[]){
 String s1="Sachin ";
 String s2="Tendulkar";
 String s3=s1.concat(s2);
 System.out.println(s3);//Sachin Tendulkar
}
```

```
}
```
}

**Output:** Sachin Tendulkar

### **Example Program: Using all the methods of String class**

class Simple{

```
public static void main(String args[])
```

```
{
String s="Sachin Tendulkar";
System.out.println("Substring 1: "+s.substring(6));
System.out.println("Substring2: "+s.substring(0,6));
System.out.println("Uppercase: "+s.toUpperCase());
System.out.println("Lowercase: "+s.toLowerCase());
System.out.println("Trim: "+s.trim());
System.out.println("Start With: "+s.startsWith("Sa"));
System.out.println("End with: "+s.endsWith("n"));
System.out.println("Char at Position 0: "+s.charAt(0));
System.out.println("Char at Position 3: "+s.charAt(3))
System.out.println("Length: "+s.length());
String s2=s.intern();
System.out.println("Intern: "+s2);
System.out.println("Replace: "+s.replace('a','q'));
System.out.println("Index 1: "+s.indexOf('I'));
System.out.println("Index 2: "+s.indexOf('I',5));
}
```
Substring 1: Tendulkar Substring2: Sachin Uppercase: SACHIN TENDULKAR Lowercase: sachin tendulkar Trim: Sachin Tendulkar Start With: true End with: false Char at Position 0: S Char at Position 3: h Length: 16 Intern: Sachin Tendulkar Replace: Sqchin Tendulkqr Index 1: -1 Index 2: -1

# **4.11: STRING BUFFER CLASS**

### **StringBuffer CLASS**

The StringBuffer class is used to created mutable (modifiable) string. The StringBuffer class is same as String except it is mutable i.e. it can be changed.

StringBuffer can be changed dynamically. String buffers are preferred when heavy modification of character strings is involved (appending, inserting, deleting, modifying etc).

### Di**fference between String class and StringBuffer class:**

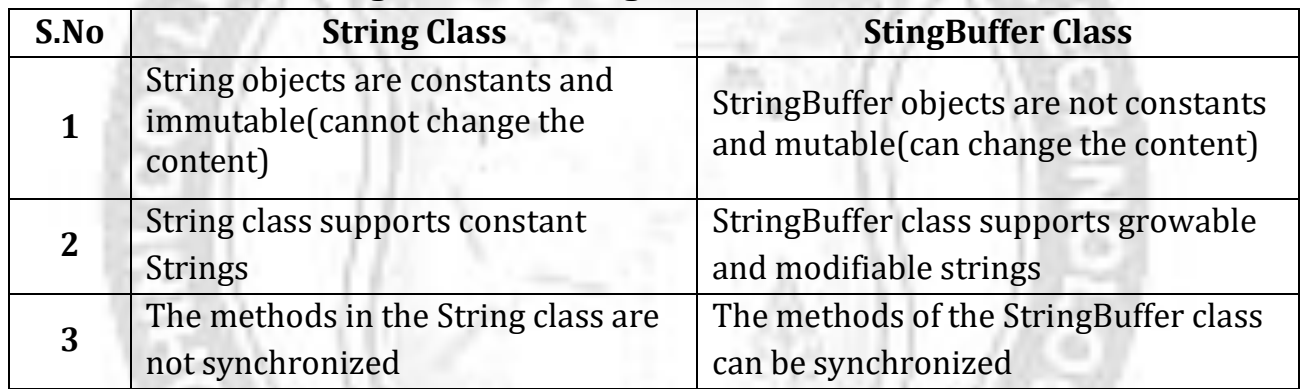

### **Important Constructors of StringBuffer class**

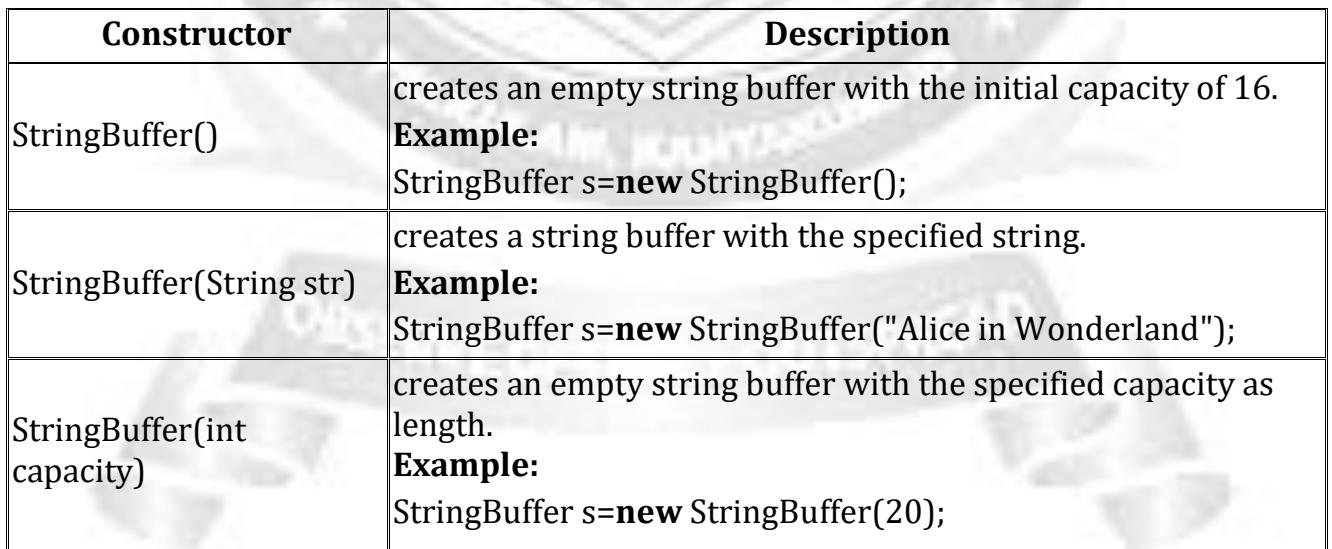

### **Important methods of StringBuffer class**

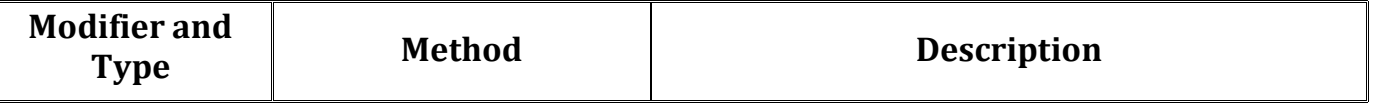

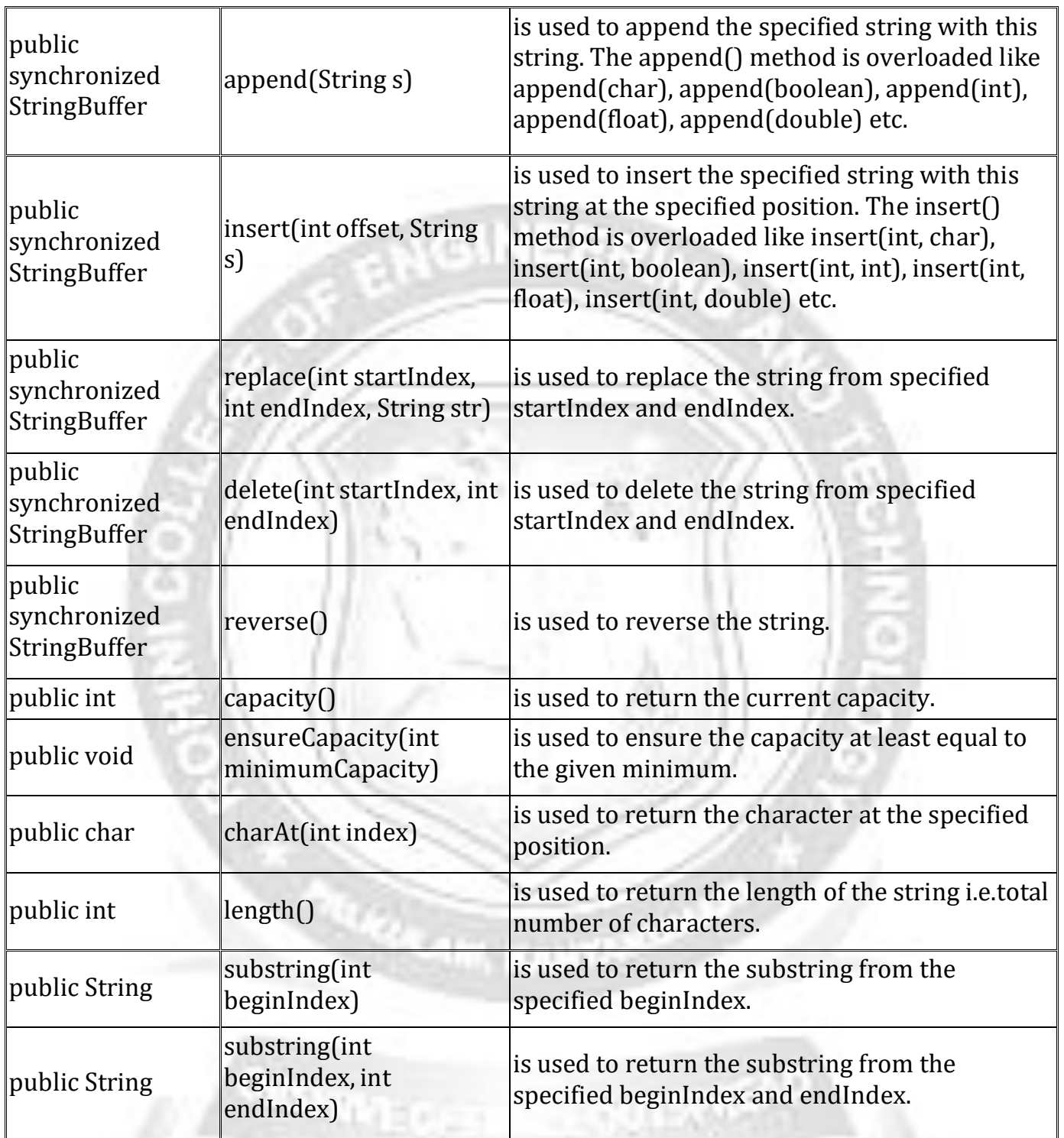

# **Example:**

public class StringBufferFunctionsDemo {

public static void main(String[] args) { // Examples of Creation of Strings StringBuffer strBuf1 = new StringBuffer("Bobby"); StringBuffer strBuf2 = new StringBuffer(100); //With capacity 100 StringBuffer strBuf3 = new StringBuffer(); //Default Capacity 16 System.out.println("strBuf1 : " + strBuf1); System.out.println("strBuf1 capacity : " + strBuf1.capacity()); System.out.println("strBuf2 capacity : " + strBuf2.capacity()); System.out.println("strBuf3 capacity : " + strBuf3.capacity()); System.out.println("strBuf1 length : " + strBuf1.length()); System.out.println("strBuf1 charAt 2 : " + strBuf1.charAt(2));

CS3391 OBJECT ORIENTED PROGRAMMING

// A StringIndexOutOfBoundsException is thrown if the index is not valid. strBuf1.setCharAt(1, 't');

System.out.println("strBuf1 after setCharAt 1 to t is : "+ strBuf1); System.out.println("strBuf1 toString() is : " + strBuf1.toString()); strBuf3.append("beginner-java-tutorial"); System.out.println("strBuf3 when appended with a String : "+ strBuf3.toString()); strBuf3.insert(1, 'c'); System.out.println("strBuf3 when c is inserted at 1 : "+ strBuf3.toString()); strBuf3.delete(1, 'c'); System.out.println("strBuf3 when c is deleted at 1 : "+ strBuf3.toString()); strBuf3.reverse(); System.out.println("Reversed strBuf3 : " + strBuf3); strBuf2.setLength(5); strBuf2.append("jdbc-tutorial"); System.out.println("strBuf2 : " + strBuf2); // We can clear a StringBuffer using the following line strBuf2.setLength(0); System.out.println("strBuf2 when cleared using setLength(0): "+ strBuf2); }

```
}
```
### **Output:**

strBuf1 : Bobby strBuf1 capacity : 21 strBuf2 capacity : 100strBuf3 capacity : 16 strBuf1 length : 5 strBuf1 charAt 2 : b strBuf1 after setCharAt 1 to t is : BtbbystrBuf1 toString() is : Btbby strBuf3 when appended with a String : beginner-java-tutorialstrBuf3 when c is inserted at 1 : bceginner-java-tutorial strBuf3 when c is deleted at 1 : b

Reversed strBuf3 : b strBuf2 : jdbc-tutorial strBuf2 when cleared using setLength(0):